# ΕΙΣΑΓΩΓΙΚΟ ΣΕΜΙΝΑΡΙΟ **MATLAB**

Κ. ∆ελήµπασηςΚ. ΚότταρηΒασίζεται σε υλικό από Εργαστήρια προπτυχιακών µαθηµάτων του τµήµατος ΠΕΒ

## EKKÍVNON TOU MATLAB

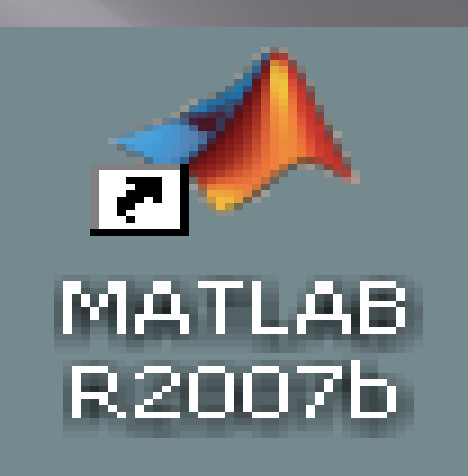

## Το περιβάλλον του ΜΑΤLΑΒ

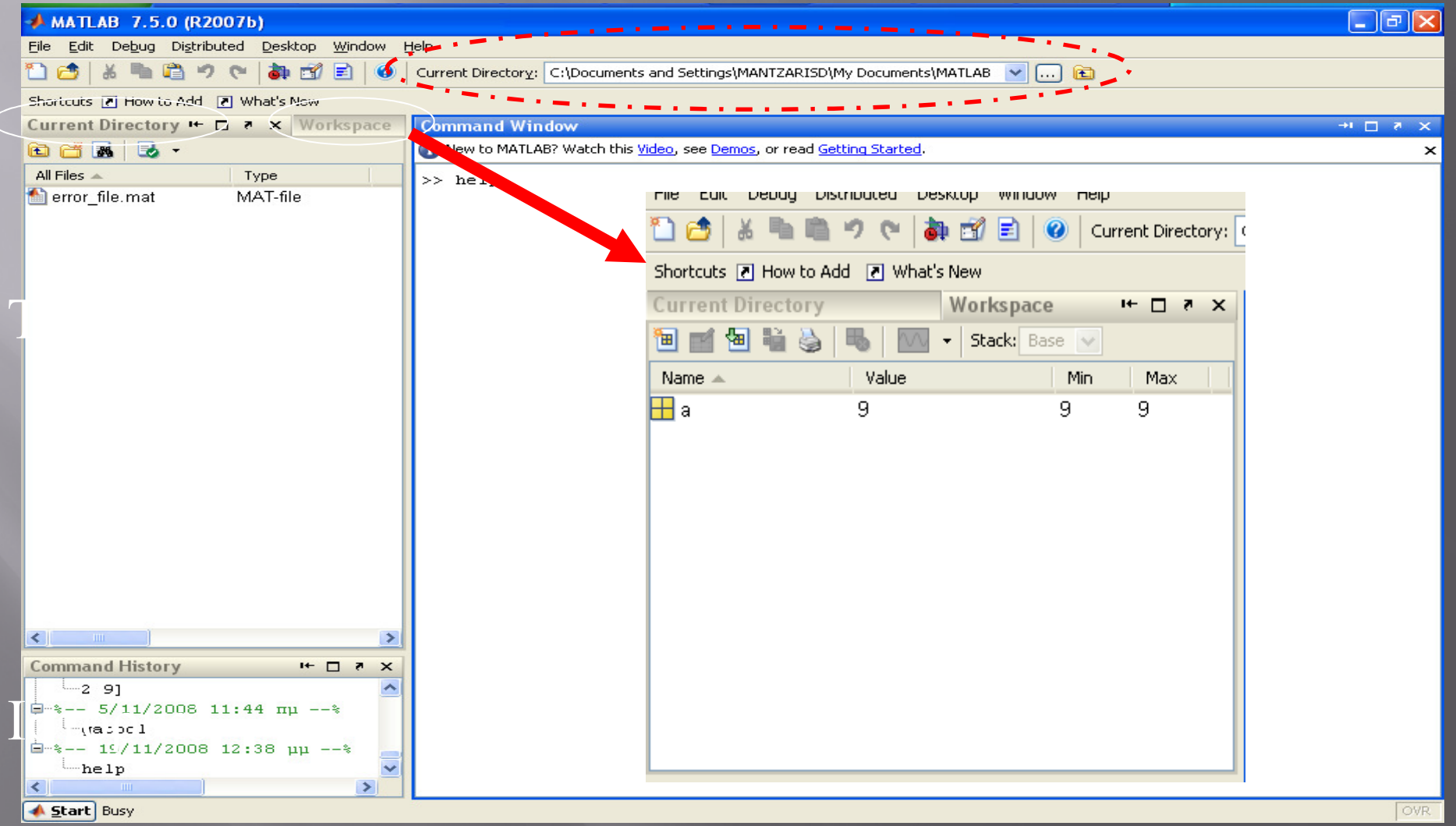

### Ό,τι γράφεται στο MATLAB πρέπει να είναι µε **µικρούς λατινικούς**χαρακτήρες

•

## Έξοδος από το Πρόγραμμα

 $\equiv$  quit  $E$  exit  $E$ ΙΚΟΥΊδιο [X]  $\Box$  File  $\rightarrow$  Exit MATLAB

## Μαθηματικές Πράξεις

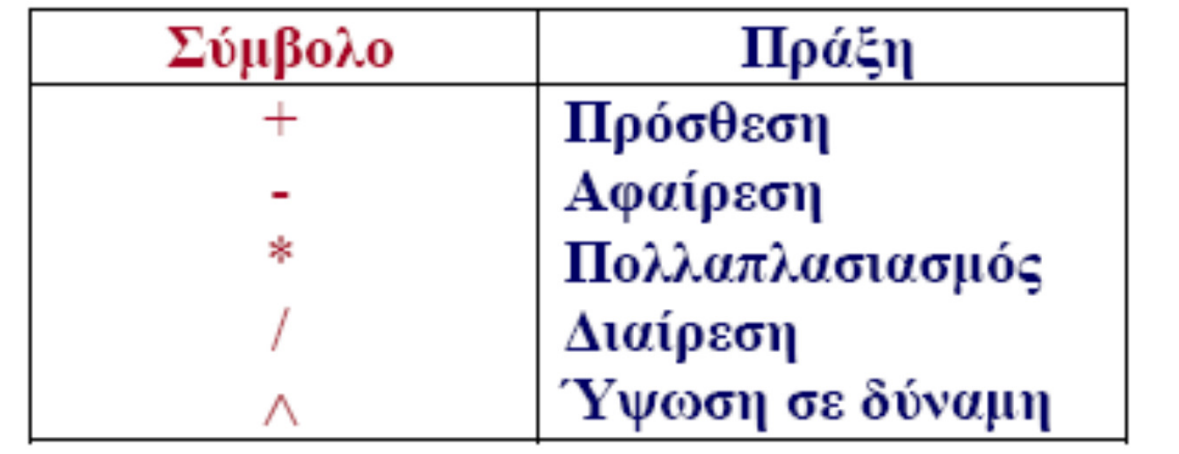

 $> 1 + 2$  >> 3\*5 >> 2^6>> (7+5)^(2+3)

## Εφαρμογή

#### $\blacksquare$  Να υπολογιστεί η τιµή της ακόλουθης µαθηµατικής παράστασης σε MATLAB

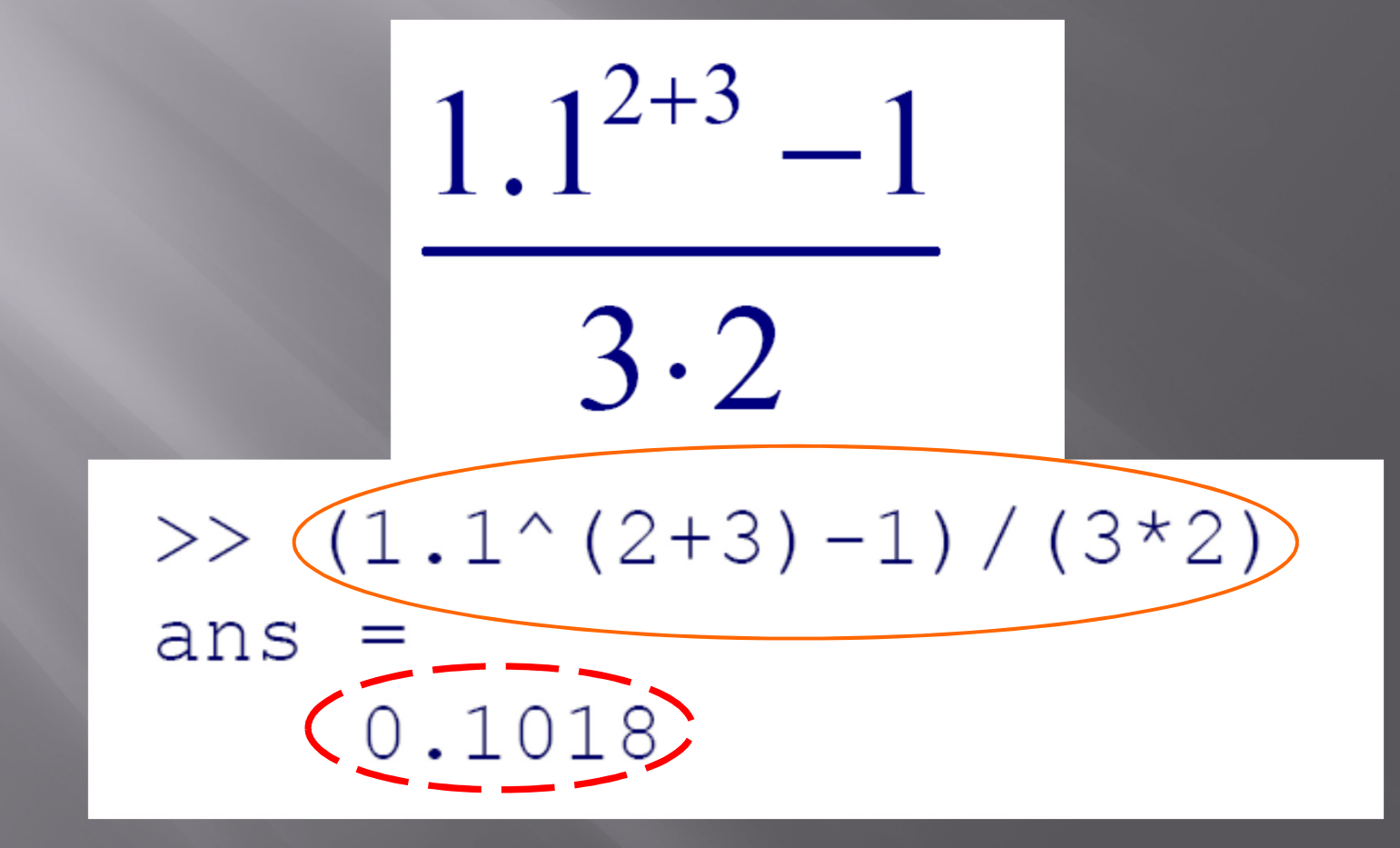

## Μεταβλητές

**Ε Αποθηκεύουμε τιμές** 

 $X = 3$  $\sqrt{2} = 1/2$  $y = 9$ 

### Κανόνες Ονομασίας Μεταβλητών

- $\blacksquare$  Το όνοµα αρχίζει µε γράµµα (του αγγλικού αλφαβήτου).
- $\blacksquare$  Το όνοµα περιέχει µόνο γράµµατα, αριθµούς και υποπαύλες (underscore).
- $\blacksquare$  Δεν χρησιµοποιούνται ονόµατα που έχουν δεσµευτεί από το MATLAB (π.χ. εντολών).
- $\Box$  Υπάρχει διάκριση µεταξύ πεζών και κεφαλαίων γραµµάτων

## Συναρτήσεις του MATLAB

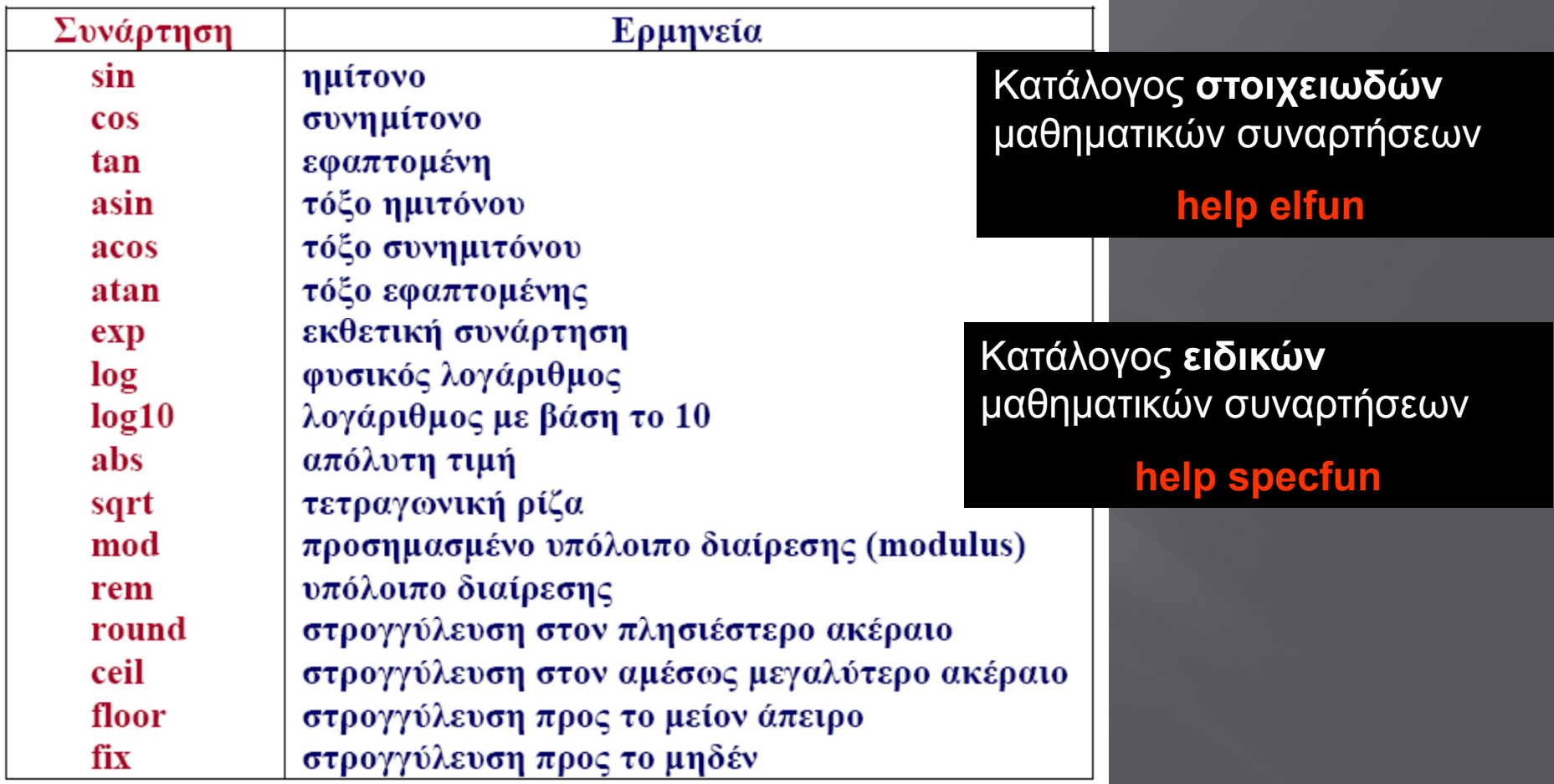

## Συναρτήσεις του ΜΑΤLΑΒ (3)

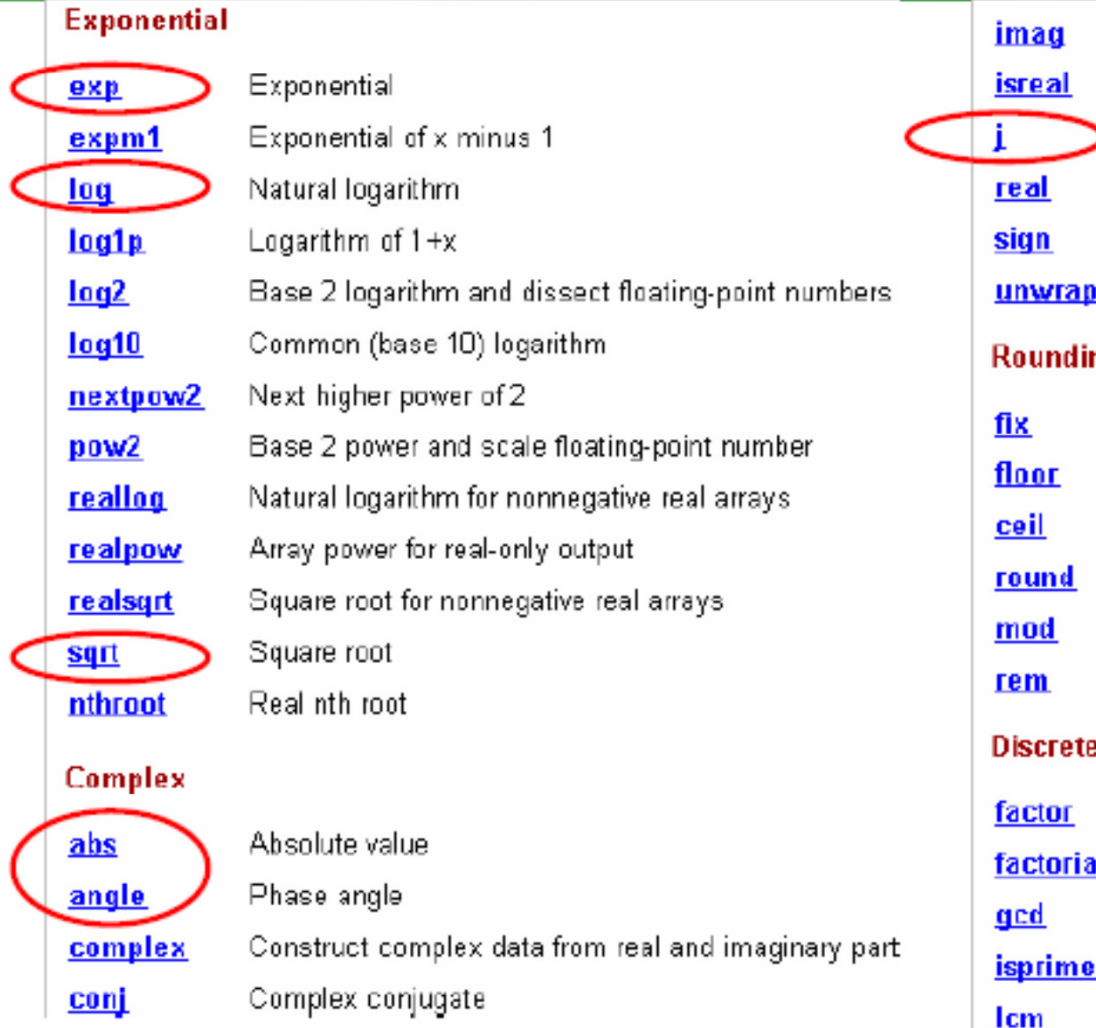

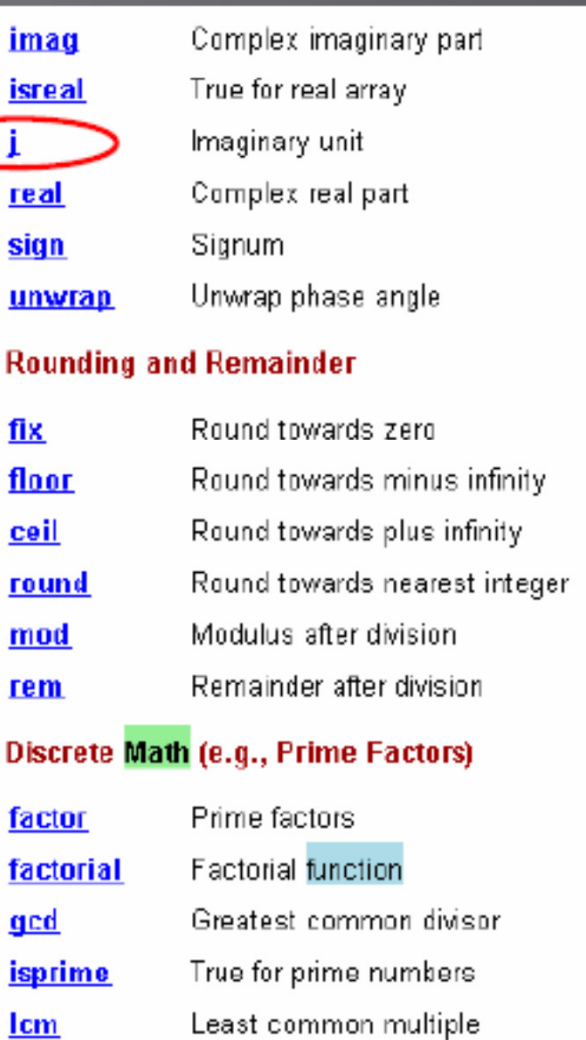

# Εφαρμογή

```
\gg cos(.5)^2+sin(.5)^2
ans =\mathbf{1}\gg exp(1)
ans =2.7183
\gg log(ans)
ans =\mathbf{1}\gg cos(pi/2)
ans =6.1232e-017
```
## Διαχείριση Χώρου Εργασίας

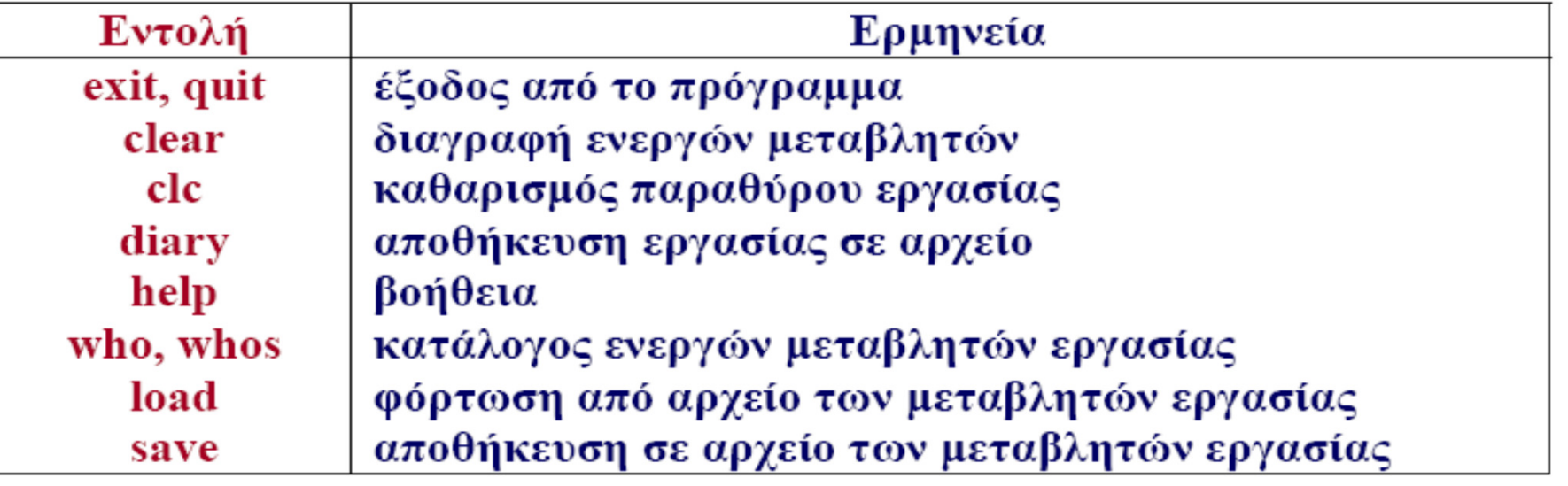

#### clear

- $\Box$  Διαγραφή των µεταβλητών του χώρου εργασίας.
- $\blacksquare$ Σύνταξη clear var1 var2 var3
- $\blacksquare$  Διαγραφή όλων των µεταβλητών που αρχίζουν από L (clear L\*)
- $\Box$ clear all

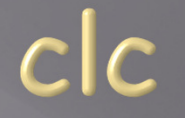

#### $\Box$  Καθαρισµός χώρου εργασίας.  $\blacksquare$ Δεν διαγράφονται οι µεταβλητές.

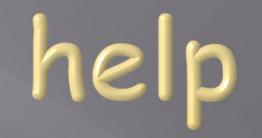

- $\Box$  Δίνει πληροφορίες και βοήθεια για µια συγκεκριµένη εντολή του MATLAB.
- $\blacksquare$ help topic
- $\blacksquare$ Δίνει βοήθεια για το θέµα topic.

#### save

 $\Box$  Αποθηκεύει τις τιµές για όλες τις ενεργές µεταβλητές σε ένα αρχείο. $\Box$  Σύνταξη: save filename Το αρχείο είναι δυαδικό µε πλήρη στοιχεία: filename.mat $\Box$  $\equiv$  save filename whos  $c^{\star}$  X

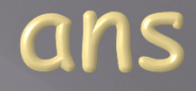

 $\Box$  Περιέχει την πιο πρόσφατη απάντηση του MATLAB $\Box$ Προέρχεται από τη λέξη ANSwer

>> sin(1.5)+cos(2.5)

ans =

0.196351371057121

#### Πίνακας (matrix)

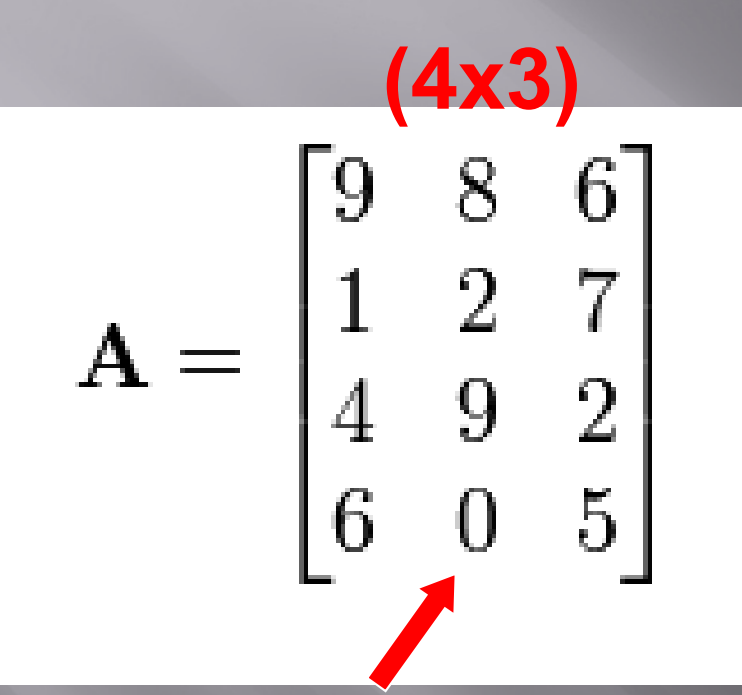

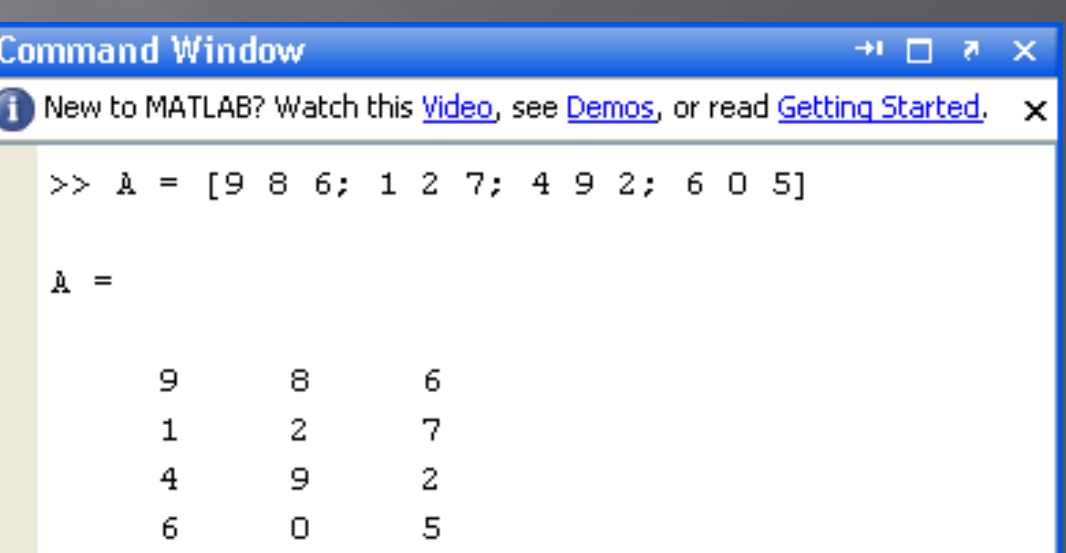

#### Στοιχείο Α(4,2)

#### Πολλαπλασιασμός Πινάκων

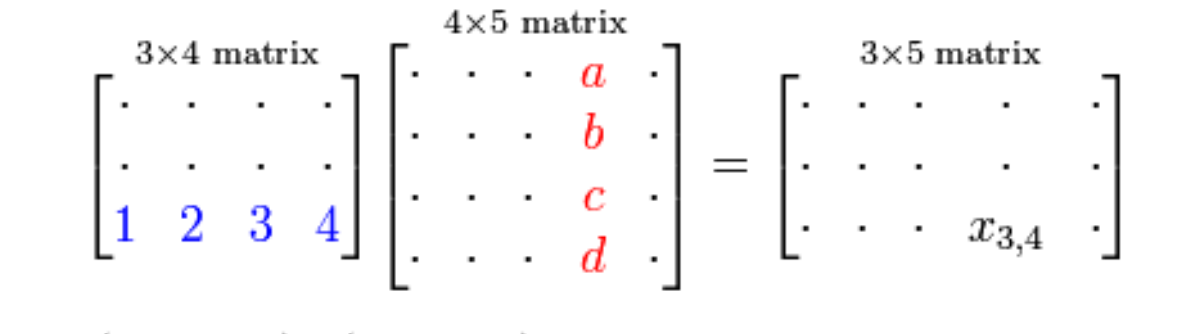

 $x_{3,4} = (1,2,3,4) \cdot (a, b, c, d) = 1 \times a + 2 \times b + 3 \times c + 4 \times d.$ 

$$
[1\ 2;3\ 4]^*[5\ 6;7\ 8] = \begin{bmatrix} 1 & 2 \\ 3 & 4 \end{bmatrix} \begin{bmatrix} 5 & 6 \\ 7 & 8 \end{bmatrix} = \begin{bmatrix} 1 \cdot 5 + 2 \cdot 7 & 1 \cdot 6 + 2 \cdot 8 \\ 3 \cdot 5 + 4 \cdot 7 & 3 \cdot 6 + 4 \cdot 8 \end{bmatrix} = \begin{bmatrix} 19 & 22 \\ 43 & 50 \end{bmatrix}
$$

Προσοχή όμως στον πολλαπλασιασμό στοιχείο-προς-στοιχείο (element-by-element) :

$$
[1\,2;3\,4].* [5\,6;7\,8] = \begin{bmatrix} 1\cdot 5 & 2\cdot 6 \\ 3\cdot 7 & 4\cdot 8 \end{bmatrix} = \begin{bmatrix} 5 & 12 \\ 21 & 32 \end{bmatrix}
$$

#### Ανάστροφος Πίνακας (transpose matrix)

#### 'Οι γραµµές στήλες και οι στήλες γραµµές'

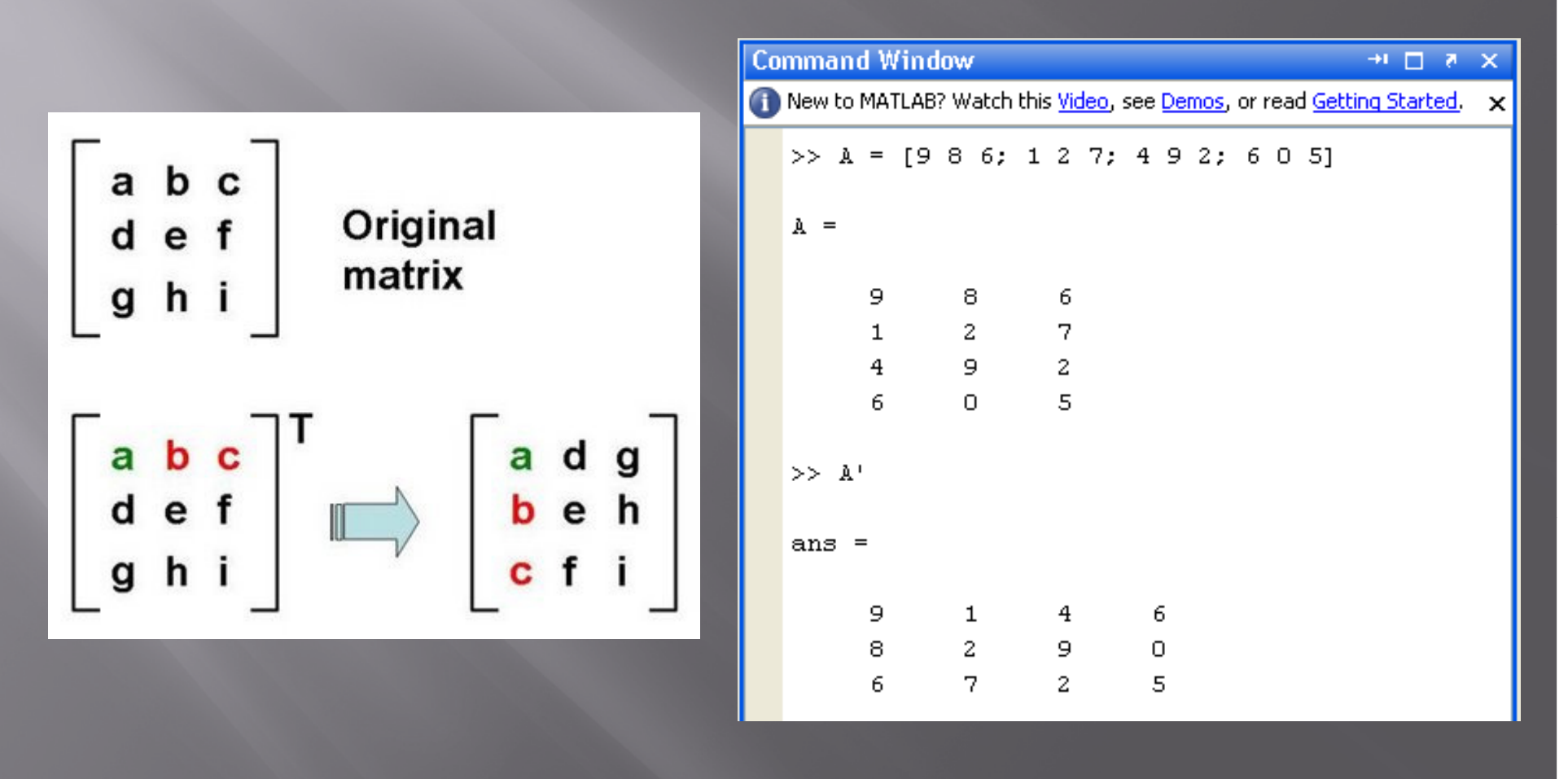